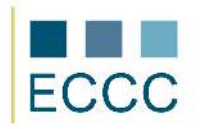

## **ECCC SYLLABUS**

MODULE: CS M2 COMPUTER GRAPHICS<br>LEVEL: ADVANCED **[C]** ADVANCED  $(C)$ 

The examination of this module includes all aspects of the intermediate level (B) extended the competencies listed below.

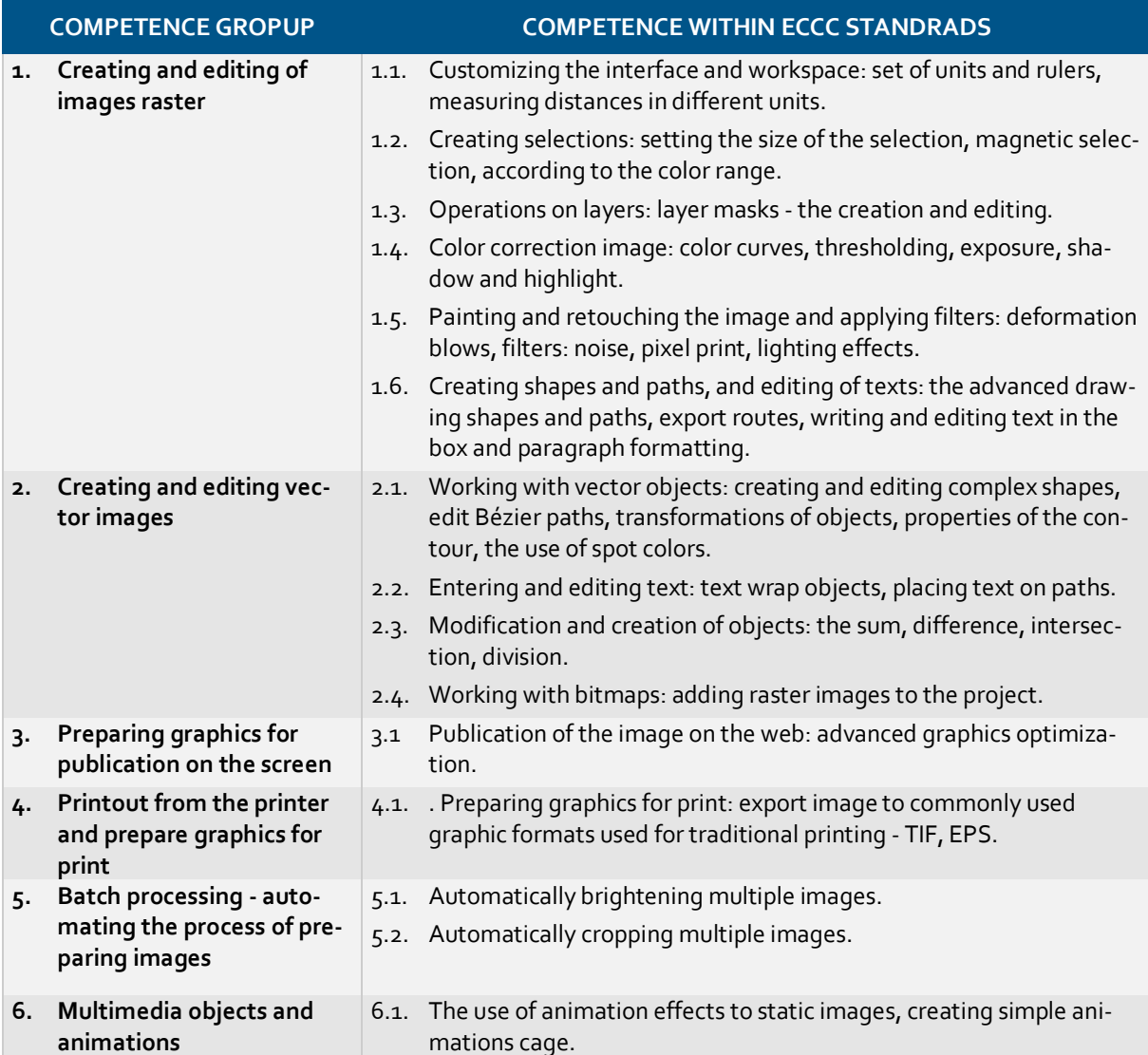

Preferred development environment for the realization of the advanced-level tasks:

- raster graphics: **Adobe Photoshop**, GIMP
- vector graphics: **Adobe Illustrator**, CorelDRAW,
- batch processing: **IrfanView**
- multimedia objects and animation: **Adobe Photoshop (Image Ready**)